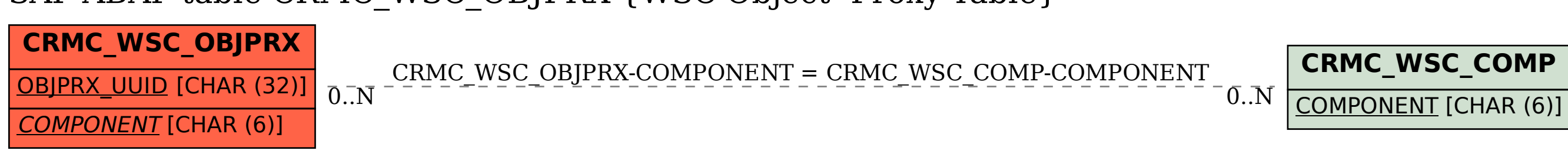

SAP ABAP table CRMC\_WSC\_OBJPRX {WSC Object -Proxy Table}